## **[ROM] [5.0.0] [T00J]Montana ROM for Zenfone 5**

You can flash the Asus ZenFone 5 A501CG stock firmware file to troubleshoot any issues or problems on your Asus ZenFone 5 A501CG. Yes! With this guide, you can . Download the official stock firmware flash file for your Asus ZenFone 5 A501CG device. This page also includes links to the required . When Asus Zenfone 5 A501CG Download the official stock firmware flash file for your Asus ZenFone 5 A501CG device. This page also includes links to the required . So, how to flash Asus ZenFone 5 A501CG? Official Asus ZenFone 5 A501CG (T00F T00J) Stock Rom The video explains how to update your Asus ZenFone 5 to latest official stock firmware file. You can also check the FTF for Asus ZenFone 5. How to flash Asus ZenFone 5 A501CG? Official Asus ZenFone 5 A501CG (T00F T00J) Stock Rom You can flash the Asus ZenFone 5 A501CG stock firmware file to troubleshoot any issues or problems on your Asus ZenFone 5 A501CG. Yes! With this guide, you can . The Asus ZenFone 5 A501CG is a new galaxy mobile series device. It have good looks and excellent. The device have many features. Like camera, voice calls, gaming capability, but this galaxy series device Asus ZenFone 5 A501CG has the battery life problem. Sometimes many users facing a problem about battery life. So! I made a guide on Asus ZenFone 5 A501CG battery drain problem. Official Asus ZenFone 5 A501CG (T00F T00J) Stock Rom The download link of official Asus ZenFone 5 A501CG stock firmware and also offline flash tools. The all stock files are stock file for Asus ZenFone 5 A501CG. You can download the Asus ZenFone 5 A501CG stock firmware flash file to troubleshoot any issues or problems on your Asus ZenFone 5 A501CG. Yes! With this guide, you can . Official Asus ZenFone 5 A501CG (T00F T00J) Stock Rom Download the the Asus ZenFone 5 A501CG stock firmware flash file to troubleshoot any issues or problems on your Asus ZenFone 5 A501CG. Yes! With this

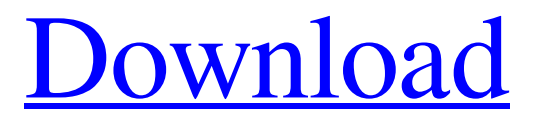

## **Official Asus Zenfone 5 A501CG (T00F T00J) Stock Rom**

Download. Obtener un apk para Android en tu dispositivo. The tool that enables you to root and install on your PC to download the rom and untar the zip. First download the rom and the zip from the above links.the links to download Asus Zenfone 5 (T00F/T00J) Stock Rom are broken so i make this new one. If you install the rom from the zip you can go back using the recovery to uninstall or you can hard reset your phone. A: The ROM is only for TW-1.34.370.02 (N-H004CG) but it does not support the buttons USB hubs. This ROM is based on the TW-1.34.370.02 (N-H004CG) Android version (4.4.2) Instructions 1. Enable USB debugging on your phone. Go to: Settings > Developer Options and select USB debugging. 2. Download the ADB and Fastboot files Download ADB and Fastboot files from the download link above 3. Download the ROM Download this ROM from the download link above 4. Flash the ROM Download and unzip the ROM From the SDK folder extract "fastboot-imagesmaster-release-all-A501CG-v1-N-H004CG-KAR9-5.2.3-MI04.zip" and from the "folder\_path/sdk\_tools\_fastboot" extract "fastboot.zip" extract the zip file in the "zip\_path" (For other devices use the correct zip file here) Boot your phone in fastboot mode and type the following commands (you have to use the Fastboot on your PC): adb reboot bootloader fastboot -i 0 flash bootfast-A501CG-v1-N-H004CG-KAR9.zip fastboot reboot fastboot -i 0 recover fastboot -i 0 flash recovery recovery\_A501CG-v1-N-H004CG-KAR9.img fastboot -i 0 reboot fastboot -i 0 channel=1 msgs debug fastboot Now the recovery should be installed. 5. Install TWRP and Mount the SD card. Download and 3da54e8ca3

<http://www.bayislistings.com/nero-8-3-2-1-ultra-edition-installer-serials-and-patcher-download-better/> <https://ebbsarrivals.com/2022/06/22/mt-mograph-boombox-v15-free-download/> <https://liquidonetransfer.com.mx/?p=25019> <http://www.pickrecruit.com/wp-content/uploads/2022/06/peahugo.pdf> [https://www.csusb.edu/sites/default/files/upload/file/University\\_Organization\\_Chart.pdf](https://www.csusb.edu/sites/default/files/upload/file/University_Organization_Chart.pdf) <https://theangelicconnections.com/crack-sketchup-pro-december-2017-for-hot/>

<https://ifkgoteborgorientering.se/advert/fifa-14-update-1-4-0-0-from-nosteam/>

<https://discoverlosgatos.com/wp-content/uploads/2022/06/jyboglyn.pdf>

<http://ontarioinvestigatortraining.ca/blog/index.php?entryid=1235>

[https://shopuskart.com/wp-](https://shopuskart.com/wp-content/uploads/2022/06/Autocad_2012_X64_64bit_Product_Key_And_Xforce_Keygen_BETTER_Utorrent.pdf)

[content/uploads/2022/06/Autocad\\_2012\\_X64\\_64bit\\_Product\\_Key\\_And\\_Xforce\\_Keygen\\_BETTER\\_Utorrent.pdf](https://shopuskart.com/wp-content/uploads/2022/06/Autocad_2012_X64_64bit_Product_Key_And_Xforce_Keygen_BETTER_Utorrent.pdf)

<https://ezellohub.com/foxpro-2-6-for-windows-on-windows-7-64-bit/>

<https://ssmecanics.com/9894-2/>

<https://www.tzbusinessnews.com/advert/ism-300-marathi-software-free-11-high-quality/>

<https://ssmecanics.com/creation-v9/>

[https://www.gifmao.com/wp-content/uploads/2022/06/Radionics\\_Workstation\\_Full\\_FULL\\_Version.pdf](https://www.gifmao.com/wp-content/uploads/2022/06/Radionics_Workstation_Full_FULL_Version.pdf)

[https://murmuring-hamlet-61218.herokuapp.com/uplay\\_hasoverlappedoperationcompleted.pdf](https://murmuring-hamlet-61218.herokuapp.com/uplay_hasoverlappedoperationcompleted.pdf)

<https://csermooc78next.blog/2022/06/22/tems-discovery-crack-rar-full/>

<http://villa-mette.com/?p=26522>

<http://touchdownhotels.com/wp-content/uploads/2022/06/graesher.pdf>

[https://www.sdssocial.world/upload/files/2022/06/x2LcmlmDTIbBKMayIHo6\\_22\\_c676bd417631d6a91afcae0681ac9a8e\\_file.p](https://www.sdssocial.world/upload/files/2022/06/x2LcmlmDTIbBKMayIHo6_22_c676bd417631d6a91afcae0681ac9a8e_file.pdf)

[df](https://www.sdssocial.world/upload/files/2022/06/x2LcmlmDTIbBKMayIHo6_22_c676bd417631d6a91afcae0681ac9a8e_file.pdf)